# Package 'SmoothHazard'

August 24, 2022

<span id="page-0-0"></span>Title Estimation of Smooth Hazard Models for Interval-Censored Data with Applications to Survival and Illness-Death Models

Version 2022.08.23

Author Celia Touraine, Pierre Joly, Thomas A. Gerds

Description Estimation of two-state (survival) models and irreversible illnessdeath models with possibly interval-censored,left-truncated and right-censored data. Proportional intensities regression models can be specified to allow for covariates effects separately for each transition. We use either a parametric approach with Weibull baseline intensities or a semi-parametric approach with M-splines approximation of baseline intensities in order to obtain smooth estimates of the hazard functions. Parameter estimates are obtained by maximum likelihood in the parametric approach and by penalized maximum likelihood in the semi-parametric approach.

#### Encoding UTF-8

**Depends** R ( $>= 1.9.1$ ), prodlim ( $>= 1.4.9$ )

**Imports** lava ( $> = 1.4.1$ ), mythorm ( $>= 1.0-3$ )

Maintainer Thomas Alexander Gerds <tag@biostat.ku.dk>

License GPL  $(>= 2)$ 

RoxygenNote 7.2.0

NeedsCompilation yes

Repository CRAN

Date/Publication 2022-08-24 07:00:19 UTC

# R topics documented:

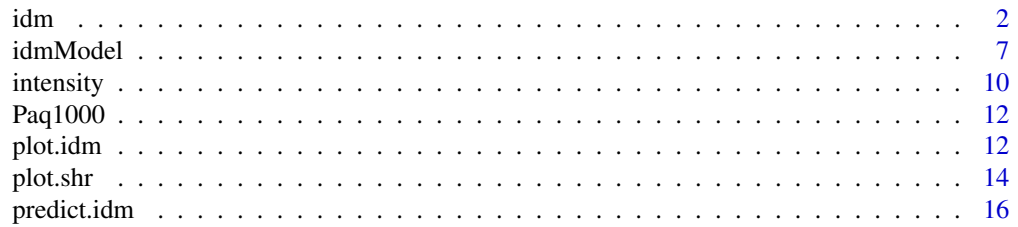

<span id="page-1-0"></span>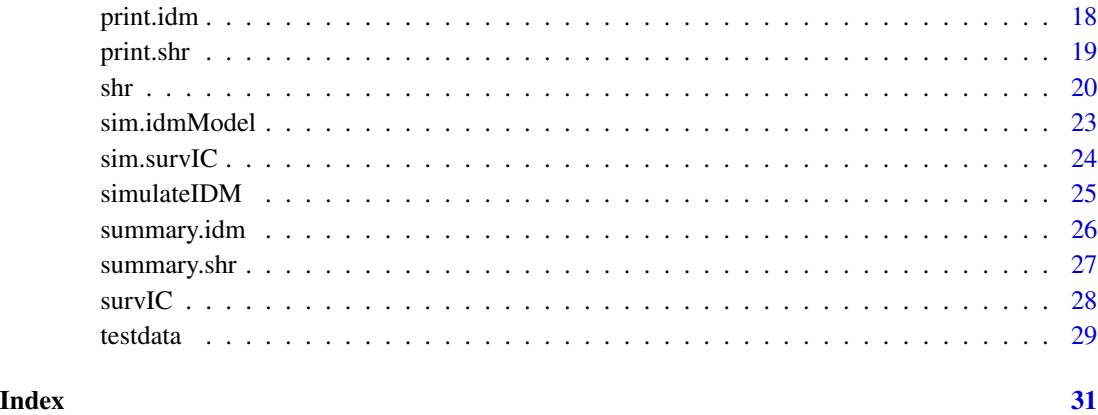

<span id="page-1-1"></span>idm *Fit an illness-death model*

#### Description

Fit an illness-death model using either a semi-parametric approach (penalized likelihood with an approximation of the transition intensity functions by linear combination of M-splines) or a parametric approach (specifying Weibull distributions on the transition intensities). Left-truncated, rightcensored, and interval-censored data are allowed. State 0 corresponds to the initial state, state 1 to the transient one, state 2 to the absorbant one. The allowed transitions are:  $0 \rightarrow 1$ ,  $0 \rightarrow 2$  and  $1 \rightarrow$ 2.

```
idm(
  formula01,
  formula02,
  formula12,
  data,
 maxiter = 200,
  eps = c(5, 5, 3),n.knots = c(7, 7, 7),
  knots = "equidistant",
  CV = FALSE,kappa = c(1000000, 500000, 20000),
 method = "Weib",
  conf.int = 0.95,print.iter = FALSE,
  subset = NULL,na.action = na.fail
)
```
### Arguments

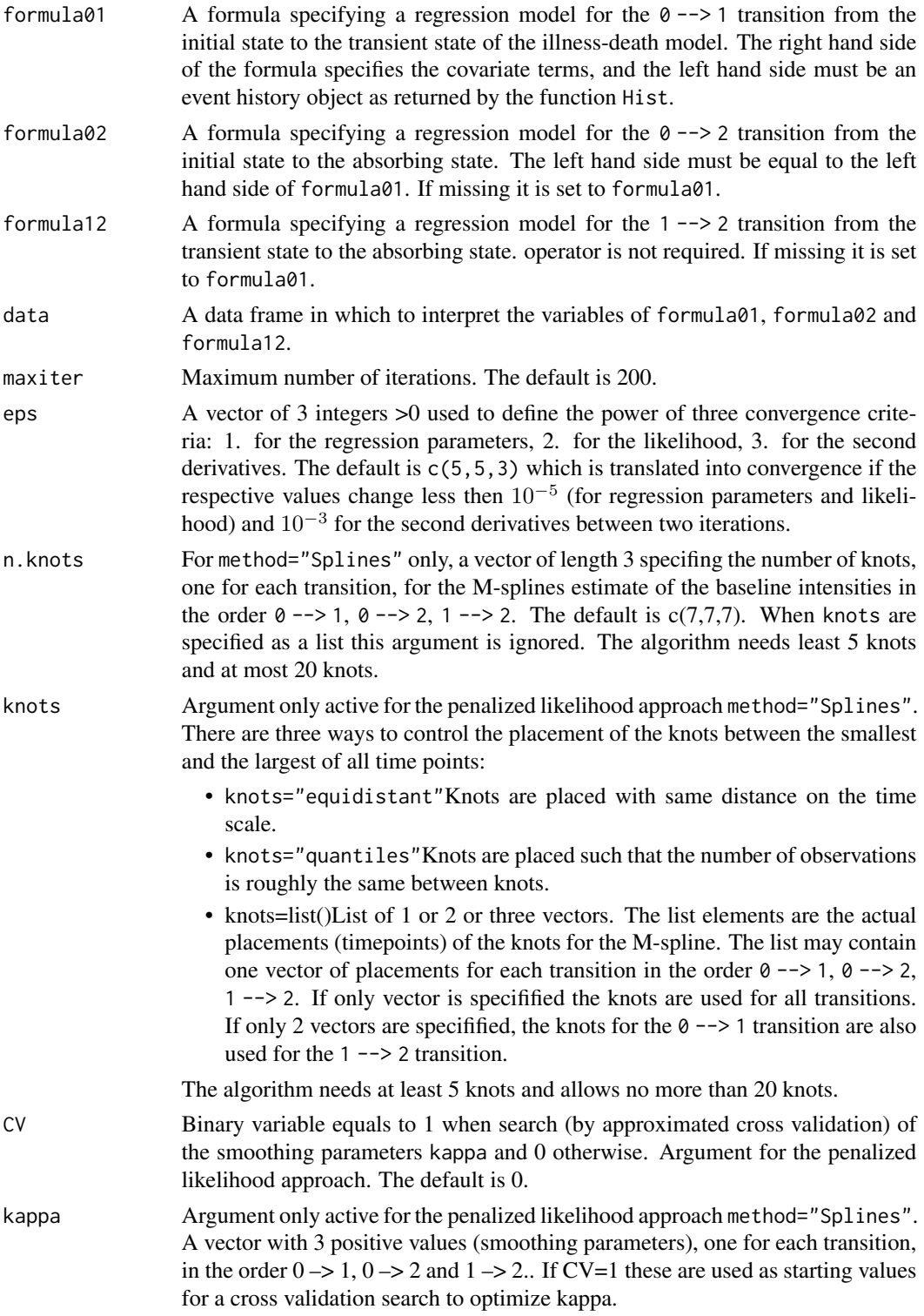

idm 3

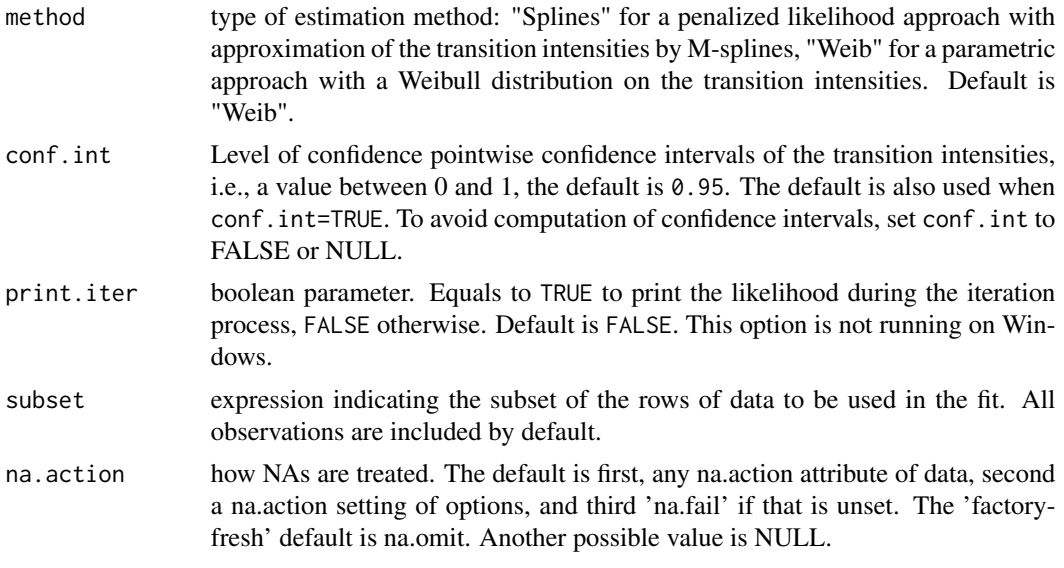

#### Details

The estimated parameters are obtained using the robust Marquardt algorithm (Marquardt, 1963) which is a combination between a Newton-Raphson algorithm and a steepest descent algorithm.

#### Value

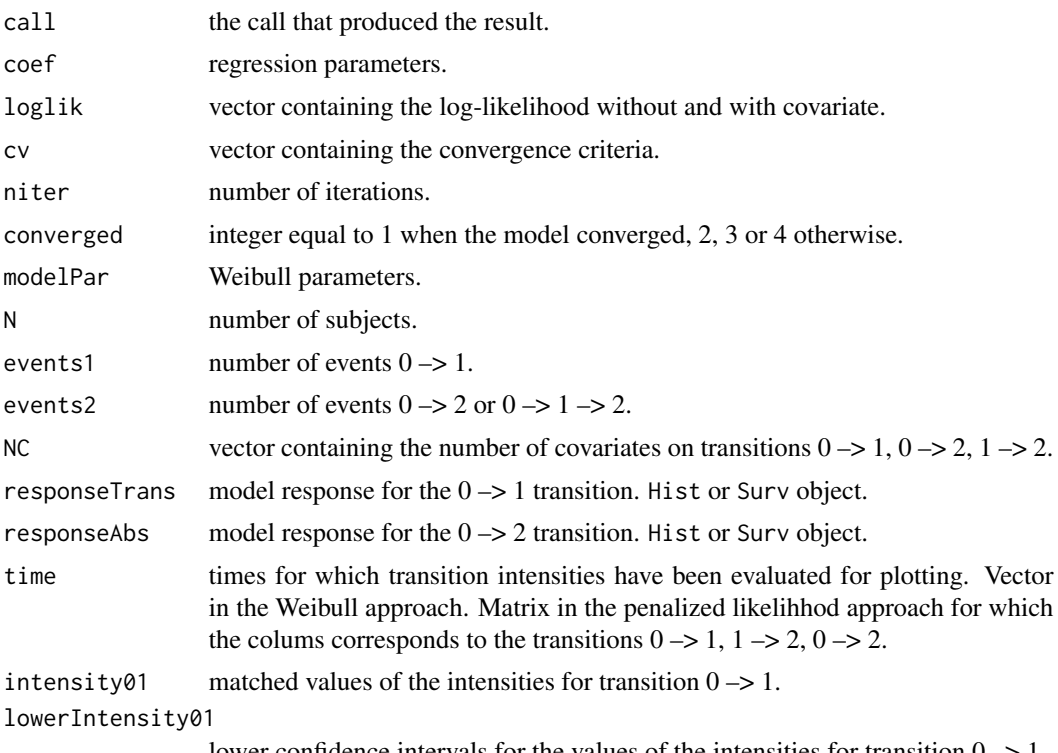

lower confidence intervals for the values of the intensities for transition  $0 \rightarrow 1$ .

<span id="page-4-0"></span>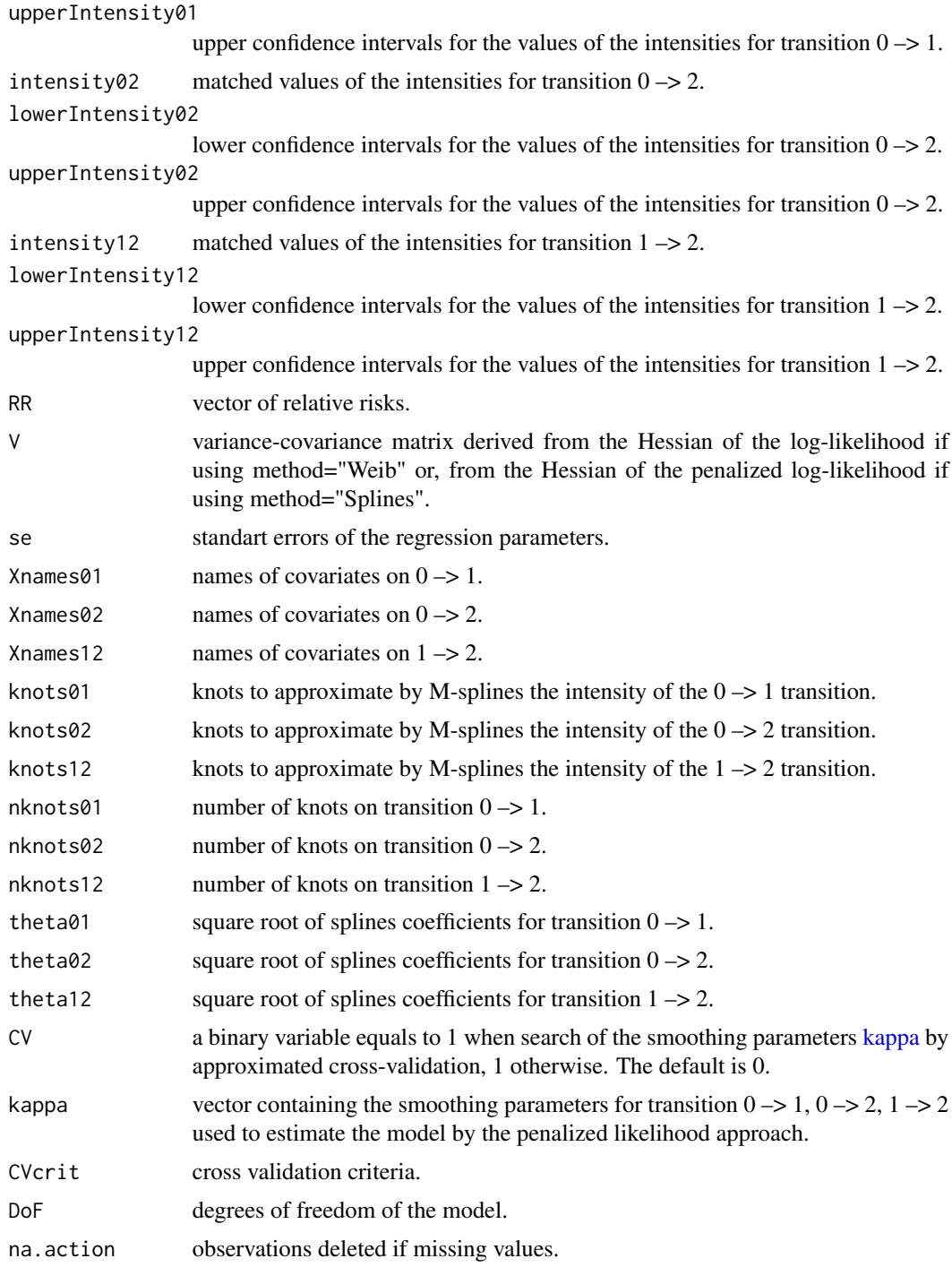

#### Author(s)

R: Celia Touraine <Celia.Touraine@isped.u-bordeaux2.fr> Fortran: Pierre Joly <Pierre.Joly@isped.ubordeaux2.fr>

#### <span id="page-5-0"></span>References

D. Marquardt (1963). An algorithm for least-squares estimation of nonlinear parameters. *SIAM Journal of Applied Mathematics*, 431-441.

#### See Also

[print.idm](#page-17-1) [summary.idm](#page-25-1) [predict.idm](#page-15-1)

#### Examples

```
library(lava)
library(prodlim)
set.seed(17)
d <- simulateIDM(100)
# right censored data
fitRC <- idm(formula01=Hist(time=observed.illtime,event=seen.ill)~X1+X2,
             formula02=Hist(time=observed.lifetime,event=seen.exit)~X1+X2,
             formula12=Hist(time=observed.lifetime,event=seen.exit)~X1+X2,data=d,
             conf.int=FALSE)
fitRC
## Not run:
set.seed(17)
d <- simulateIDM(300)
fitRC.splines <- idm(formula01=Hist(time=observed.illtime,event=seen.ill)~X1+X2,
             formula02=Hist(time=observed.lifetime,event=seen.exit)~X1+X2,
             formula12=Hist(time=observed.lifetime,event=seen.exit)~1,data=d,
             conf.int=FALSE,method="splines")
## End(Not run)
# interval censored data
fitIC <- idm(formula01=Hist(time=list(L,R),event=seen.ill)~X1+X2,
             formula02=Hist(time=observed.lifetime,event=seen.exit)~X1+X2,
             formula12=Hist(time=observed.lifetime,event=seen.exit)~X1+X2,data=d,
             conf.int=FALSE)
fitIC
## Not run:
    data(Paq1000)
    # Illness-death model with certif on the 3 transitions
    # Weibull parametrization and likelihood maximization
    fit.weib <- idm(formula02=Hist(time=t,event=death,entry=e)~certif,
                    formula01=Hist(time=list(l,r),event=dementia)~certif,
                    data=Paq1000)
    # Illness-death model with certif on transitions 01 and 02
    # Splines parametrization and penalized likelihood maximization
    fit.splines <- idm(formula02=Hist(time=t,event=death,entry=e)~certif,
                        formula01=Hist(time=list(l,r),event=dementia)~certif,
```
#### <span id="page-6-0"></span>idmModel 7

```
formula12=~1,
                    method="Splines",
                    data=Paq1000)
fit.weib
summary(fit.splines)
```
## End(Not run)

idmModel *Generate illness-death model objects*

#### Description

Function to generate an illness-death model for simulation.

#### Usage

```
idmModel(
  scale.illtime = 1/100,
  shape.illtime = 1,
  scale.lifetime = 1/100,
  shape.lifetime = 1,
  scale.waittime = 1/100,
  shape.waittime = 1,
  scale.censtime = 1/100,
  shape.censtime = 1,
  n.inspections = 5,
  schedule = 10,
  punctuality = 5
)
```
#### Arguments

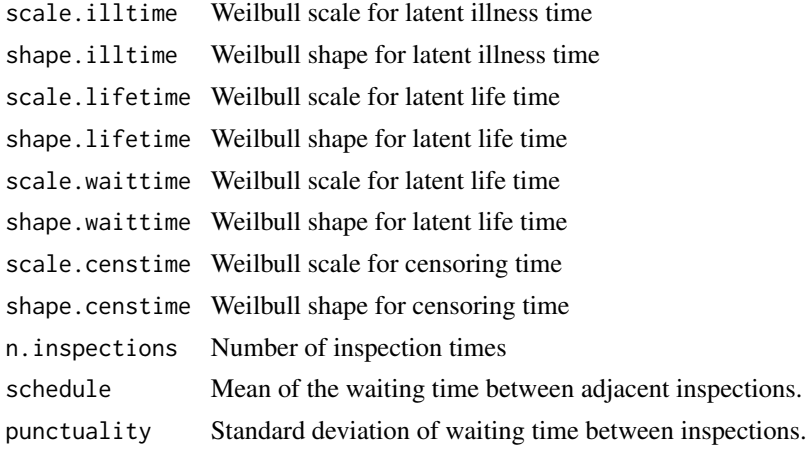

#### <span id="page-7-0"></span>Details

Based on the functionality of the lava PACKAGE the function generates a latent variable model (latent illtime, waittime and lifetime) and censoring mechanism (censtime, inspection1,inspection2,...,inspectionK).

The function [sim.idmModel](#page-22-1) then simulates right censored lifetimes and interval censored illness times.

#### Value

A latent variable model object lvm

#### Author(s)

Thomas Alexander Gerds

#### Examples

```
## Not run:
library(lava)
library(prodlim)
# generate illness-death model based on exponentially
# distributed times
m <- idmModel(scale.illtime=1/70,
              shape.illtime=1.8,
              scale.lifetime=1/50,
              shape.lifetime=0.7,
              scale.waittime=1/30,
              shape.waittime=0.7)
round(sim(m, 6), 1)# Estimate the parameters of the Weibull models
# based on the uncensored exact event times
# and the uncensored illstatus.
set.seed(18)
d <- sim(m,100,latent=FALSE)
d$uncensored.status <- 1
f <- idm(formula01=Hist(time=illtime,event=illstatus)~1,
         formula02=Hist(time=lifetime,event=uncensored.status)~1,
         data=d,
         conf.int=FALSE)
print(f)
# Change the rate of the 0->2 and 0->1 transitions
# also the rate of the 1->2 transition
# and also lower the censoring rate
m <- idmModel(scale.lifetime=1/2000,
              scale.waittime=1/30,
              scale.illtime=1/1000,
              scale.censtime=1/1000)
set.seed(18)
d <- sim(m,50,latent=TRUE)
d$uncensored.status <- 1
```

```
f <- idm(formula01=Hist(time=observed.illtime,event=illstatus)~1,
         formula02=Hist(time=observed.lifetime,event=uncensored.status)~1,
         data=d,
         conf.int=FALSE)
print(f)
# Estimate based on the right censored observations
fc <- idm(formula01=Hist(time=illtime,event=seen.ill)~1,
          formula02=Hist(time=observed.lifetime,event=seen.exit)~1,
          data=d,
          conf.int=FALSE)
print(fc)
# Estimate based on interval censored and right censored observations
fi <- idm(formula01=Hist(time=list(L,R),event=seen.ill)~1,
          formula02=Hist(time=observed.lifetime,event=seen.exit)~1,
          data=d,
          conf.int=FALSE)
print(fi)
# Estimation of covariate effects:
# X1, X2, X3
m <- idmModel(shape.waittime=2,
              scale.lifetime=1/2000,
              scale.waittime=1/300,
              scale.illtime=1/10000,
              scale.censtime=1/10000)
distribution(m,"X1") <- binomial.lvm(p=0.3)
distribution(m,"X2") <- normal.lvm(mean=120,sd=20)
distribution(m,"X3") <- normal.lvm(mean=50,sd=20)
regression(m,to="latent.illtime",from="X1") <- 1.7
regression(m,to="latent.illtime",from="X2") <- 0.07
regression(m,to="latent.illtime",from="X3") <- -0.1
regression(m,to="latent.waittime",from="X1") <- 1.8
regression(m,to="latent.lifetime",from="X1") <- 0.7
set.seed(28)
d <- sim(m,100,latent=TRUE)
head(d)
table(ill=d$seen.ill,death=d$seen.exit)
# Estimation based on uncensored data
d$uncensored.status <- 1
# uncensored data
F1 <- idm(formula01=Hist(time=illtime,event=illstatus)~X1+X2+X3,
          formula02=Hist(time=lifetime,event=uncensored.status)~X1+X2+X3,
          data=d,conf.int=FALSE)
print(F1)
# Estimation based on right censored data
F2 <- idm(formula01=Hist(time=illtime,event=seen.ill)~X1+X2+X3,
          formula02=Hist(time=observed.lifetime,event=seen.exit)~X1+X2+X3,
          data=d,conf.int=FALSE)
```
#### <span id="page-9-0"></span>10 intensity and the state of the state of the state of the state of the state of the state of the state of the state of the state of the state of the state of the state of the state of the state of the state of the state

```
print(F2)
# Estimation based on interval censored and right censored data
F3 <- idm(formula01=Hist(time=list(L,R),event=seen.ill)~X1+X2+X3,
          formula02=Hist(time=observed.lifetime,event=seen.exit)~X1+X2+X3,
          data=d,conf.int=FALSE)
print(F3)
cbind(uncensored=F1$coef,right.censored=F2$coef,interval.censored=F3$coef)
## End(Not run)
```

```
intensity M-spline estimate of the transition intensity function
```
#### Description

M-spline estimate of the transition intensity function and the cumulative transition intensity function for survival and illness-death models

#### Usage

intensity(times, knots, number.knots, theta, linear.predictor = 0)

#### **Arguments**

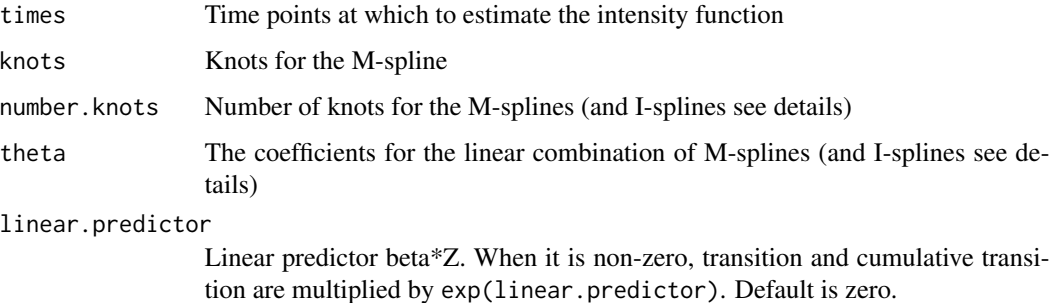

#### Details

The estimate of the transition intensity function is a linear combination of M-splines and the estimate of the cumulative transition intensity function is a linear combination of I-splines (the integral of a M-spline is called I-spline). The coefficients theta are the same for the M-splines and I-splines.

Important: the theta parameters returned by idm and shr are in fact the square root of the splines coefficients. See examples.

This function is a R-translation of a corresponding Fortran function called susp. susp is used internally by idm and shr.

#### <span id="page-10-0"></span>intensity and the state of the state of the state of the state of the state of the state of the state of the state of the state of the state of the state of the state of the state of the state of the state of the state of

#### Value

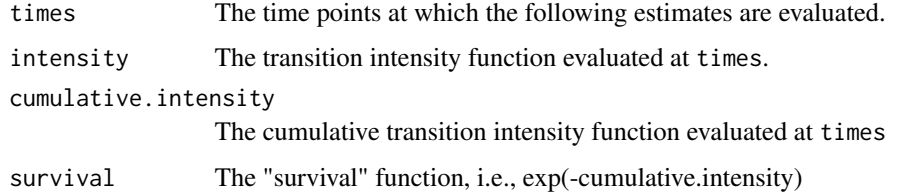

#### Author(s)

R: Celia Touraine <Celia.Touraine@isped.u-bordeaux2.fr> and Thomas Alexander Gerds <tag@biostat.ku.dk> Fortran: Pierre Joly <Pierre.Joly@isped.u-bordeaux2.fr>

#### See Also

[shr](#page-19-1), [idm](#page-1-1)

#### Examples

```
data(testdata)
fit.su <- shr(Hist(time=list(l, r), id) \sim cov,
             data = testdata,method = "Splines",CV = TRUE)
intensity(times = fit.su$time, knots = fit.su$knots,
           number.knots = fit.su$nknots, theta = fit.su$theta^2)
## Not run:
 data(Paq1000)
 fit.idm <- idm(formula02 = Hist(time = t, event = death, entry = e) ~ certif,
                  formula01 = Hist(time = list(l,r), event = dementia) ~ certif,
                  formula12 = \sim certif, method = "Splines", data = Paq1000)
 # Probability of survival in state 0 at age 80 for a subject with no cep given
    that he is in state 0 at 70
 su0 <- (intensity(times = 80, knots = fit.idm$knots01,
                   number.knots = fit.idm$nknots01,
                   theta = fit.idm$theta01^2)$survival
         *intensity(times = 80, knots = fit.idm$knots02,
                   number.knots = fit.idm$nknots02,
                   theta = fit.idm$theta02^2)$survival)/
        (intensity(times = 70, knots = fit.idm$knots01,
                   number.knots = fit.idm$nknots01,
                   theta = fit.idm$theta01^2)$survival
        *intensity(times = 70, knots = fit.idm$knots02,
                   number.knots = fit.idm$nknots02,
                   theta = fit.idm$theta02^2)$survival)
 # Same result as:
 predict(fit.idm, s = 70, t = 80, conf.int = FALSE) # see first element
```
<span id="page-11-0"></span>

#### Description

Paquid data set composed of 1000 subjects selected randomly from the Paquid data set of 3675 subjects.

#### Format

A data frame with 1000 rows and the following 8 columns.

dementia dementia status, 0=non-demented, 1=demented

death death status, 0=alive, 1=dead

- e age at entry in the study
- l for demented subjects: age at the visit before the diagnostic visit; for non-demented subjects: age at the last visit (censoring age)
- r for demented subjects: age at the diagnostic visit; for non-demented subjects: age at the last visit (censoring age)
- t for dead subjects: age at death; for alive subject: age at the latest news

certif primary school certificate:0=with certificate, 1=without certificate

gender gender: 0=female, 1=male

#### Examples

data(Paq1000)

<span id="page-11-1"></span>plot.idm *Plot method for an illness-death model*

#### Description

Plot estimated baseline transition intensities from an object of class idm optionally with confidence limits.

#### <span id="page-12-0"></span>plot.idm and the contract of the contract of the contract of the contract of the contract of the contract of the contract of the contract of the contract of the contract of the contract of the contract of the contract of t

### Usage

```
## S3 method for class 'idm'
plot(
 x,
 conf.int = FALSE,
 citype = "shadow",
 add = FALSE,axes = TRUE,col,
 lwd,
 lty,
 xlim,
 ylim,
 xlab,
 ylab,
  legend = TRUE,
 transition = c("01", "02", "12"),
  ...
)
```
#### Arguments

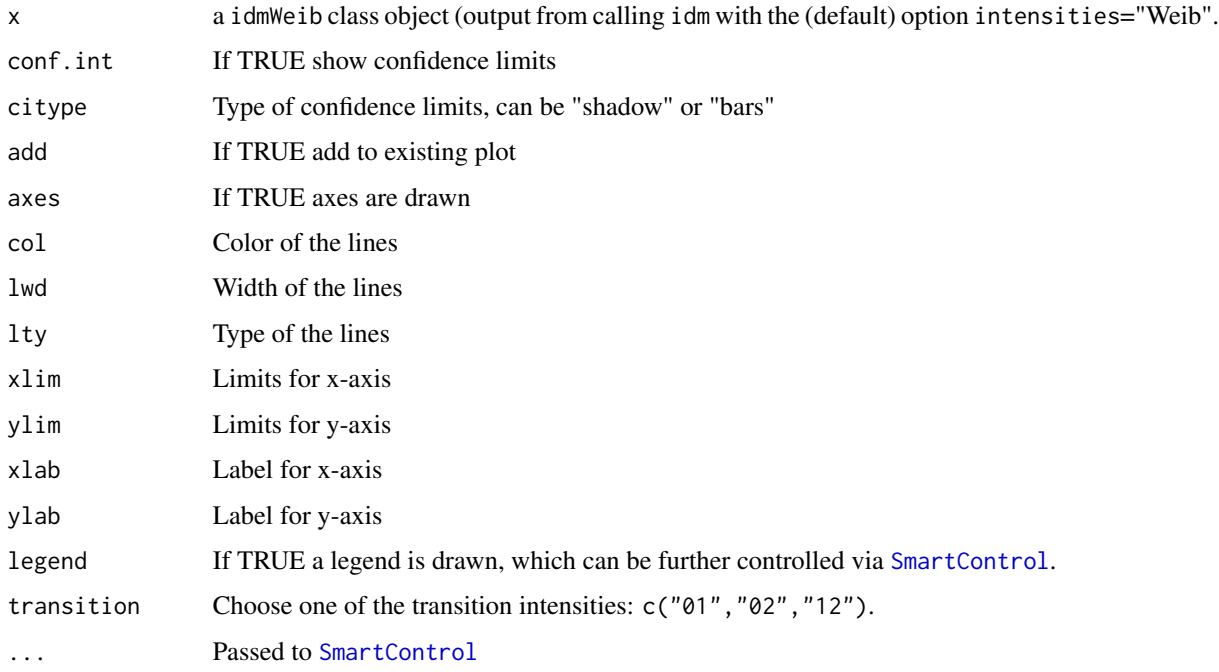

### Value

Print a plot of the baseline transition intensities of an illness-death model estimated using a Weibull approach.

#### See Also

[print.idm](#page-17-1),[summary.idm](#page-25-1),[idm](#page-1-1), [idm](#page-1-1)

#### Examples

```
library(lava)
library(prodlim)
m <- idmModel(scale.lifetime=1/10,scale.illtime=1/8)
distribution(m,"X") <- binomial.lvm()
regression(m,latent.lifetime~X) <- 0.7
set.seed(30)
d < -\sin(m, 100)fit.weib <- idm(formula02=Hist(observed.lifetime,event=seen.exit)~1,
formula01=Hist(time=list(L,R),event=seen.ill)~1,data=d,conf.int=FALSE)
plot(fit.weib)
## Not run:
## FIXME: the limits for the 01 transition are a bit wide!?
## with bootstrap confidence limits
fit.weib <- idm(formula02=Hist(observed.lifetime,event=seen.exit)~1,
formula01=Hist(time=list(L,R),event=seen.ill)~1,data=d,conf.int=TRUE)
plot(fit.weib)
```
## End(Not run)

<span id="page-13-1"></span>plot.shr *Plot method for a survival model.*

#### Description

Plot estimated baseline survival function from an object of class shr. Pointwise confidence limits are available.

```
## S3 method for class 'shr'
plot(
  x,
  type = "shr",
  add = FALSE,newdata = NULL,cause = NULL,col,
  lty,
```
<span id="page-13-0"></span>

<span id="page-14-0"></span>plot.shr is a state of the state of the state of the state of the state of the state of the state of the state of the state of the state of the state of the state of the state of the state of the state of the state of the

```
lwd,
  ylim,
  xlim,
  xlab = "Time",
  ylab,
  legend = TRUE,
  confint = TRUE,
  timeOrigin = 0,
  axes = TRUE,percent = TRUE,
  ...
\mathcal{L}
```
#### Arguments

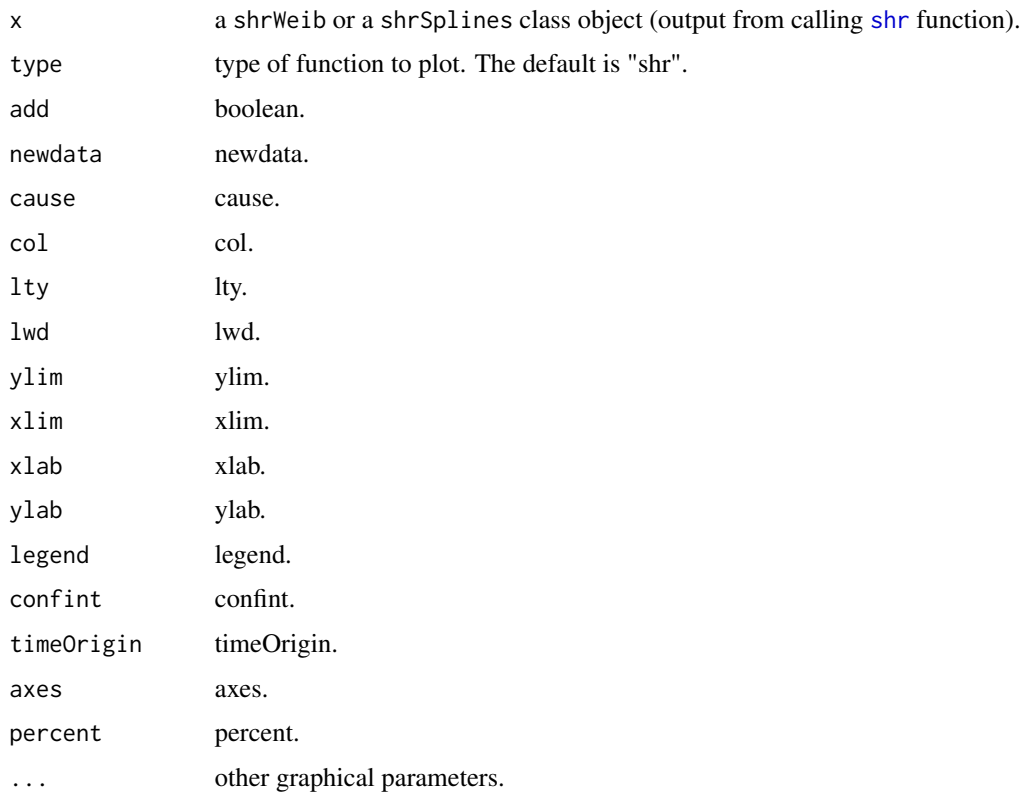

#### Value

Print a plot of a suvival model.

#### Author(s)

R: Celia Touraine <Celia.Touraine@isped.u-bordeaux2.fr> Fortran: Pierre Joly <Pierre.Joly@isped.ubordeaux2.fr>

#### See Also

[plot.shr](#page-13-1)

### Examples

```
# Weibull survival model
library(prodlim)
data(testdata)
fit.su <- shr(Hist(time=list(l,r),id)~cov,data=testdata)
# pointwise confidence limits
plot(fit.su)
# no pointwise confidence limits
plot(fit.su,confint=FALSE)
```
<span id="page-15-1"></span>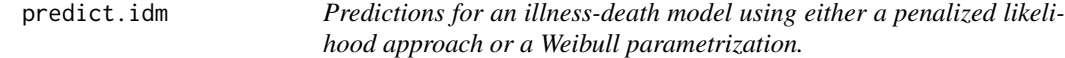

#### Description

Predict transition probabilities and cumulative probabilities from an object of class idmSplines with confidence intervals are calculated.

```
## S3 method for class 'idm'
predict(
  object,
  s,
  t,
  newdata,
  nsim = 200,
  seed = 21,
  conf.int = 0.95,
  lifeExpect = FALSE,
  maxtime,
  ...
\mathcal{L}
```
<span id="page-15-0"></span>

#### <span id="page-16-0"></span>predict.idm 17

#### Arguments

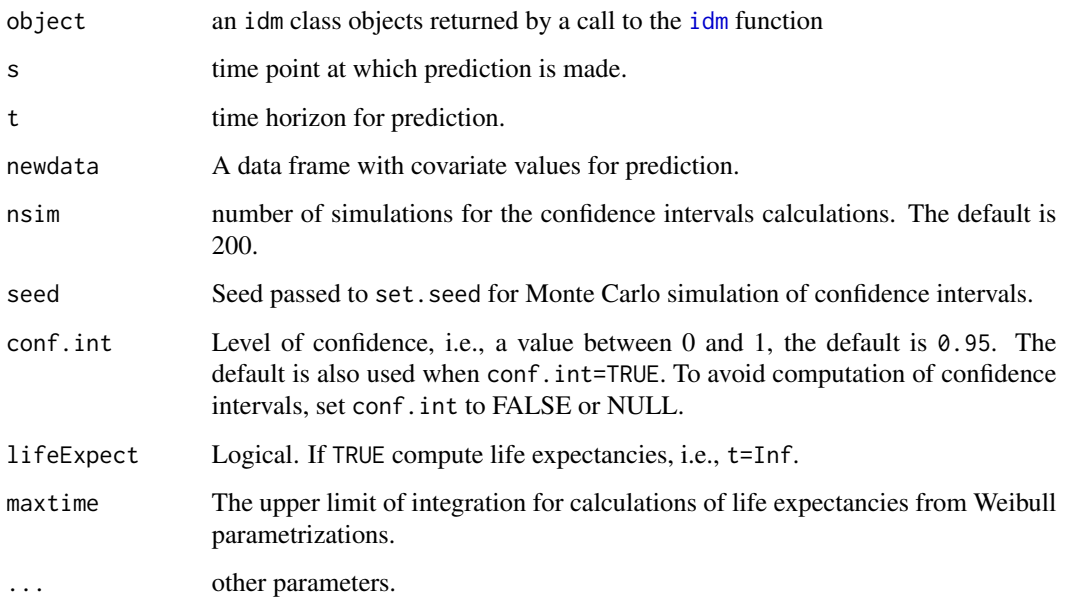

#### Value

a list containing the following predictions with pointwise confidence intervals:

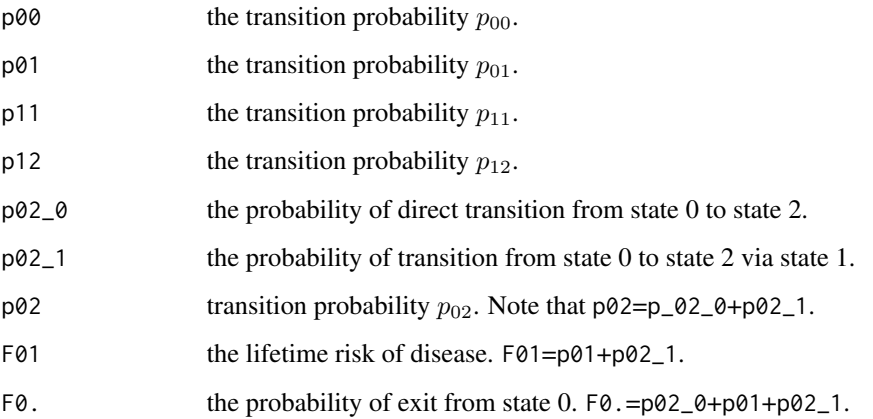

#### Author(s)

R: Celia Touraine <Celia.Touraine@isped.u-bordeaux2.fr> and Thomas Alexander Gerds <tag@biostat.ku.dk> Fortran: Pierre Joly <Pierre.Joly@isped.u-bordeaux2.fr>

#### See Also

[idm](#page-1-1)

#### Examples

```
## Not run:
set.seed(100)
d=simulateIDM(n = 100)
fit <- idm(formula01=Hist(time=list(L,R),event=seen.ill)~X1+X2+X3,
               formula02=Hist(time=observed.lifetime,event=seen.exit)~X1+X2+X3,
               data=d,conf.int=FALSE)
predict(fit,s=0,t=80,conf.int=FALSE,lifeExpect=FALSE)
predict(fit,s=0,t=80,nsim=4,conf.int=TRUE,lifeExpect=FALSE)
predict(fit,s=0,t=80,nsim=4,conf.int=FALSE,lifeExpect=TRUE)
data(Paq1000)
library(prodlim)
fit.paq <- idm(formula02=Hist(time=t,event=death,entry=e)~certif,
formula01=Hist(time=list(l,r),event=dementia)~certif,data=Paq1000)
predict(fit.paq,s=70,t=80,newdata=data.frame(certif=1))
predict(fit.paq,s=70,lifeExpect=TRUE,newdata=data.frame(certif=1))
fit.splines <- idm(formula02=Hist(time=t,event=death,entry=e)~certif,
formula01=Hist(time=list(l,r),event=dementia)~certif,
                formula12=~1,
                method="Splines",
data=Paq1000)
predict(fit.splines,s=70,t=80,newdata=data.frame(certif=1))
predict(fit.splines,s=70,t=80,lifeExpect=TRUE,newdata=data.frame(certif=1),nsim=20)
```
## End(Not run)

<span id="page-17-1"></span>print.idm *Print method for* idm *objects*

#### Description

Print a summary of a fitted illness-death model

#### Usage

```
## S3 method for class 'idm'
print(x, conf.int = 0.95, digits = 4, pvalDigits = 4, eps = 0.0001, ...)
```
#### Arguments

x Class idm object, i.e. the result of a call to the [idm](#page-1-1) function with intensities="Weib".

<span id="page-17-0"></span>

#### <span id="page-18-0"></span>print.shr 19

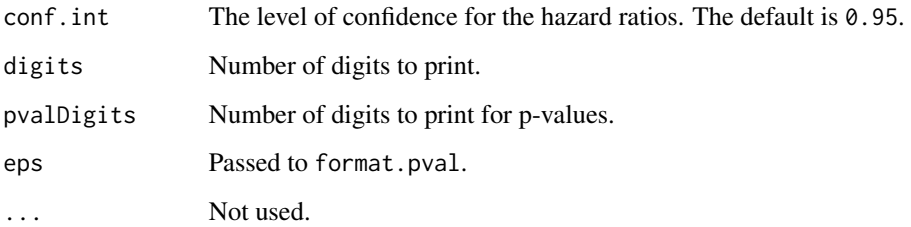

#### Author(s)

Celia Touraine <Celia.Touraine@isped.u-bordeaux2.fr>, Thomas A. Gerds <tag@biostat.ku.dk>

#### See Also

[summary.idm](#page-25-1), [plot.idm](#page-11-1)

#### Examples

```
## Not run:
data(Paq1000)
library(prodlim)
fit.splines <- idm(formula02=Hist(time=t,event=death,entry=t0)~certif,
formula01=Hist(time=list(l,r),event=dementia)~certif,
                formula12=~1,
                method="Splines",
data=Paq1000)
print(fit.splines)
```
## End(Not run)

<span id="page-18-1"></span>print.shr *Print method for* shrSplines *objects*

#### Description

Print a summary of a fitted illness-death model using the penalized likelihood approach.

```
## S3 method for class 'shr'
print(x, conf.int = 0.95, digits = 4, pvalDigits = 4, eps = 0.0001, ...)
```
#### <span id="page-19-0"></span>Arguments

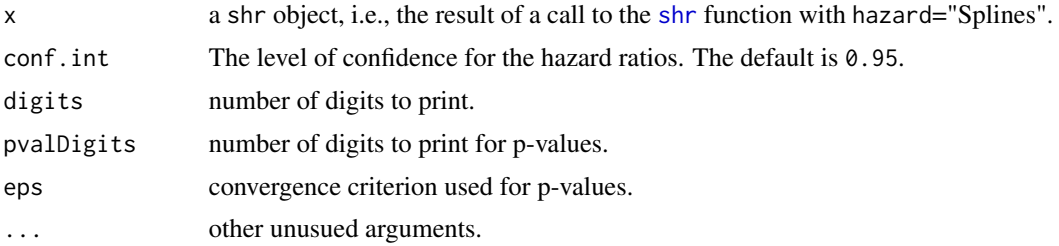

#### Author(s)

R: Celia Touraine <Celia.Touraine@isped.u-bordeaux2.fr> Fortran: Pierre Joly <Pierre.Joly@isped.ubordeaux2.fr>

#### See Also

[summary.shr](#page-26-1), [plot.shr](#page-13-1)

#### Examples

```
## Not run:
# a penalized survival model
library(prodlim)
data(testdata)
fit.su <- shr(Hist(time=list(l,r),id)~cov,data=testdata,method="Splines")
print(fit.su)
```
## End(Not run)

<span id="page-19-1"></span>shr *Fit a survival model*

#### Description

Fit a survival model using either a semi-parametric approach (penalized likelihood with an approximation of the hazard function by linear combination of M-splines) or a parametric approach (specifying a Weibull distribution on the hazard function). Left-truncated, right-censored, and intervalcensored data are allowed.

```
shr(
  formula,
  data,
  eps = c(5, 5, 3),n.knots = 7,
```

```
knots = "equidistant",
 CV = FALSE,kappa = 10000,conf.int = 0.95,
  maxiter = 200,
  method = "Weib",
 print.iter = FALSE,
 na.action = na.omit
\mathcal{L}
```
## Arguments

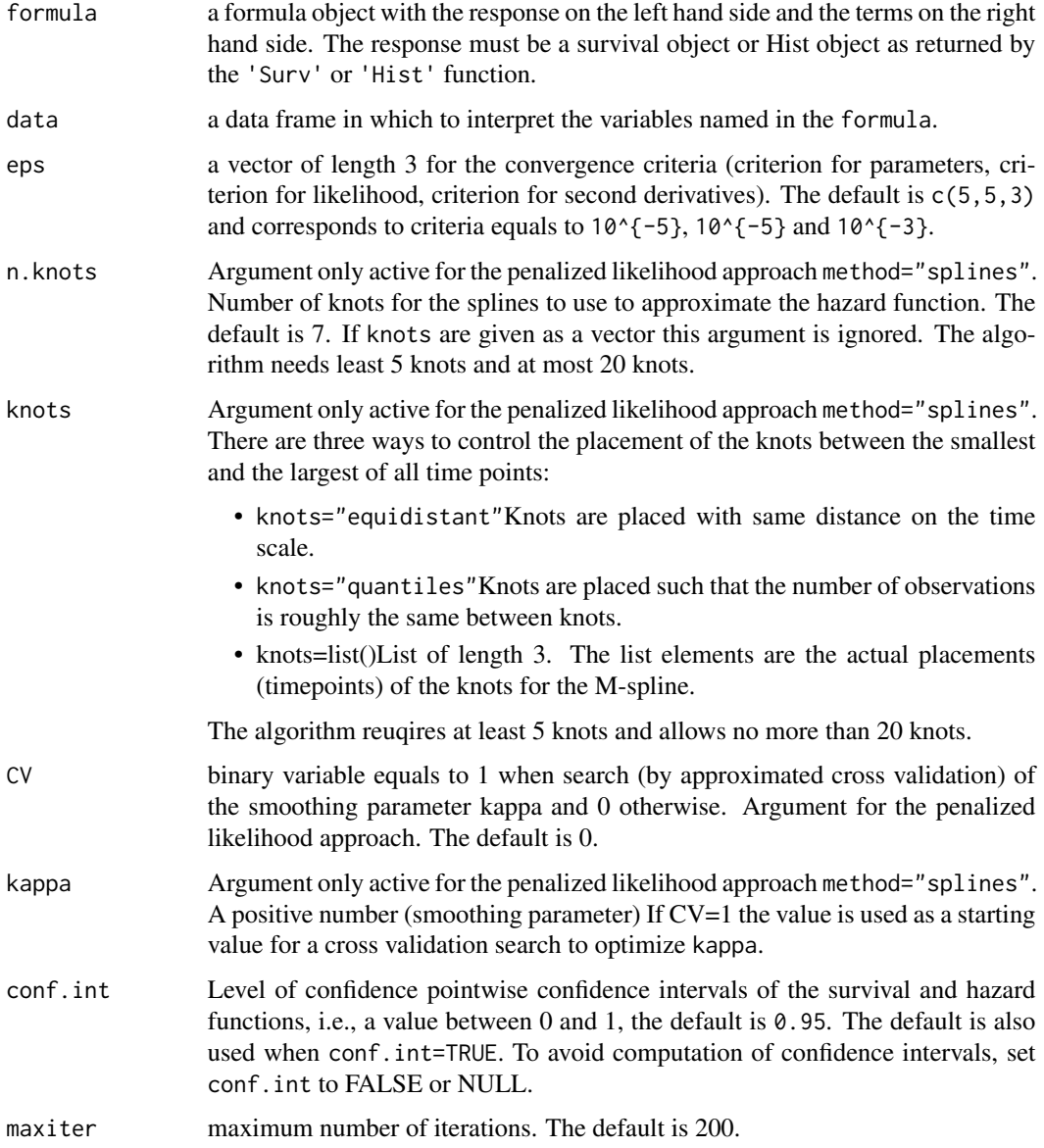

<span id="page-21-0"></span>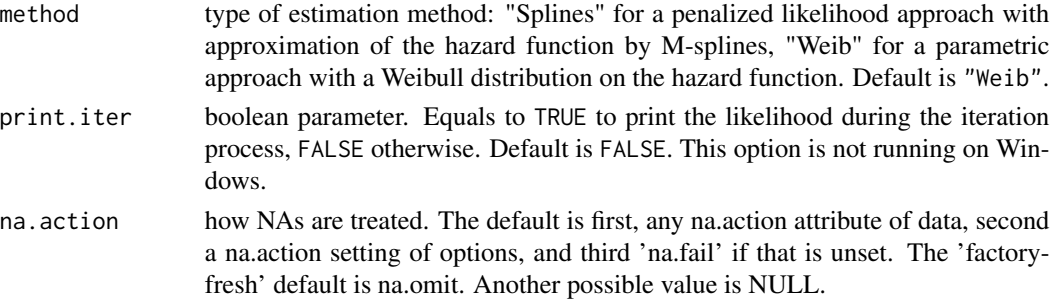

#### Details

The estimated parameters are obtained using the robust Marquardt algorithm (Marquardt, 1963) which is a combination between a Newton-Raphson algorithm and a steepest descent algorithm.

#### Value

- call
- coefregression parameters.
- loglikvector containing the log-likelihood without and with covariate.
- modelParWeibull parameters.
- Nnumber of subjects.
- NCnumber of covariates.
- neventsnumber of events.
- modelResponsemodel response: Hist or Surv object.
- convergedinteger equal to 1 when the model converged, 2, 3 or 4 otherwise.
- timetimes for which survival and hazard functions have been evaluated for plotting.
- hazardmatched values of the hazard function.
- lowerHazardlower confidence limits for hazard function.
- upperHazardupper confidence limits for hazard function.
- survmatched values of the survival function.
- lowerSurvlower confidence limits for survival function.
- upperSurvupper confidence limits for survival function.
- RRvector of relative risks.
- Vvariance-covariance matrix.
- sestandard errors.
- knotsknots of the M-splines estimate of the hazard function.
- nknotsnumber of knots.
- CVa binary variable equals to 1 when search of the smoothing parameter [kappa](#page-0-0) by approximated cross-validation, 1 otherwise. The default is 0.
- niternumber of iterations.
- cvvector containing the convergence criteria.
- na.actionobservations deleted if missing values.

#### <span id="page-22-0"></span>sim.idmModel 23

#### Author(s)

R: Celia Touraine <celia.touraine@icm.unicancer.fr> Fortran: Pierre Joly <Pierre.Joly@isped.u-bordeaux2.fr>

#### References

D. Marquardt (1963). An algorithm for least-squares estimation of nonlinear parameters. *SIAM Journal of Applied Mathematics*, 431-441.

#### See Also

[shr](#page-19-1), [print.shr](#page-18-1), [summary.shr](#page-26-1), [print.shr](#page-18-1),

#### Examples

```
# Weibull survival model
library(prodlim)
data(testdata)
fit.su <- shr(Hist(time=list(l,r),id)~cov,data=testdata)
fit.su
summary(fit.su)
## Not run:
shr.spline <- shr(Hist(time=list(l,r),id)~cov,data=testdata,method="splines",n.knots=6)
shr.spline
shr.spline.q <- shr(Hist(time=list(l,r),id)~cov,data=testdata,
                    method="splines",n.knots=6,knots="quantiles")
plot(shr.spline.q)
## manual placement of knots
shr.spline.man <- shr(Hist(time=list(l,r),id)~cov,data=testdata,method="splines",knots=seq(0,7,1))
## End(Not run)
```
<span id="page-22-1"></span>sim.idmModel *Simulate illness-death model data*

#### Description

Function to simulate illness-death model data

```
## S3 method for class 'idmModel'
sim(
 x,
 n,
  illness.known.at.death = TRUE,
  compliance = 1,
  latent = FALSE,
```
#### <span id="page-23-0"></span>24 sim.survIC

```
keep.inspectiontimes = FALSE,
  ...
\mathcal{L}
```
#### Arguments

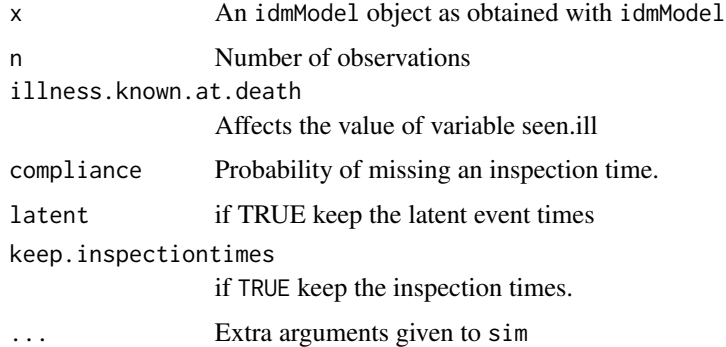

#### Details

Based on the functionality of the lava PACKAGE

#### Value

A data set with interval censored observations from an illness-death model

#### Author(s)

Thomas Alexander Gerds

#### Examples

```
example(idmModel)
help(idmModel)
```
<span id="page-23-1"></span>sim.survIC *Simulate interval censored survival data*

#### Description

Function to simulate interval censored survival data

```
## S3 method for class 'survIC'
sim(x, n, compliance = 1, latent = TRUE, keep.inspectiontimes = FALSE, ...)
```
#### <span id="page-24-0"></span>simulateIDM 25

#### Arguments

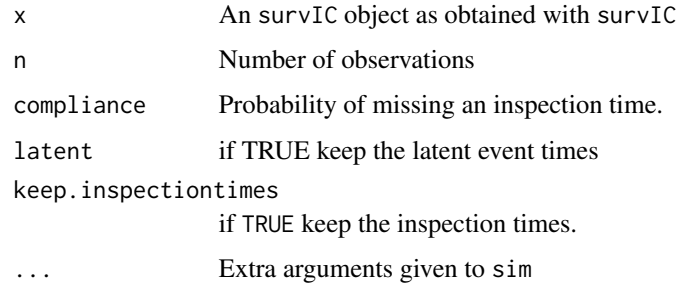

#### Details

Based on the functionality of the lava PACKAGE

#### Value

A data set with interval censored observations

#### Author(s)

Thomas Alexander Gerds

#### Examples

```
library(lava)
example(survIC)
help(survIC)
ol <- survIC()
dat.ol \leq sim(ol, 10)
```
simulateIDM *Sample illness-death model data*

#### Description

Simulate data from an illness-death model with interval censored event times and covariates

#### Usage

simulateIDM(n = 100)

#### Arguments

n number of observations

#### <span id="page-25-0"></span>Details

Simulate data from an illness-death model with interval censored event times and covariates for the purpose of illustrating the help pages of the SmoothHazard package. See the body of the function for details, i.e., evaluate simulateIDM

#### See Also

idmModel sim.idmModel

#### Examples

# simulateIDM simulateIDM(100)

<span id="page-25-1"></span>summary.idm *Summary of a fitted illness-death model*

#### Description

Summarize the event history data of an illness-death regression model and show regression coefficients for transition intensities

#### Usage

```
## S3 method for class 'idm'
summary(object, conf.int = 0.95, digits = 4, pvalDigits = 4, eps = 0.0001, ...)
```
#### Arguments

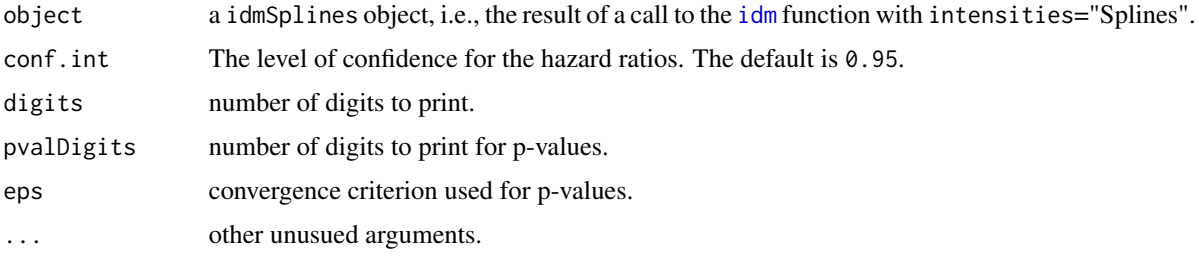

#### Author(s)

R: Celia Touraine <Celia.Touraine@isped.u-bordeaux2.fr> Fortran: Pierre Joly <Pierre.Joly@isped.ubordeaux2.fr>

#### See Also

[idm](#page-1-1), [print.idm](#page-17-1), [plot.idm](#page-11-1)

#### <span id="page-26-0"></span>summary.shr 27

#### Examples

```
## Not run:
library(prodlim)
data(Paq1000)
fit.splines <- idm(formula02=Hist(time=t,event=death,entry=e)~certif,
formula01=Hist(time=list(l,r),event=dementia)~certif,
                formula12=~1,
                method="Splines",
data=Paq1000)
summary(fit.splines)
## End(Not run)
```
<span id="page-26-1"></span>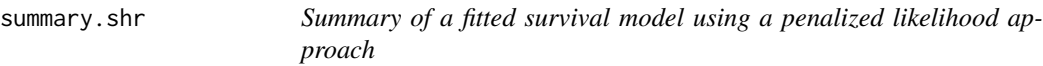

#### Description

Print a short summary of a fitted illness-death model using the penalized likelihood approach.

#### Usage

```
## S3 method for class 'shr'
summary(object, conf.int = 0.95, digits = 4, pvalDigits = 4, eps = 0.0001, ...)
```
#### Arguments

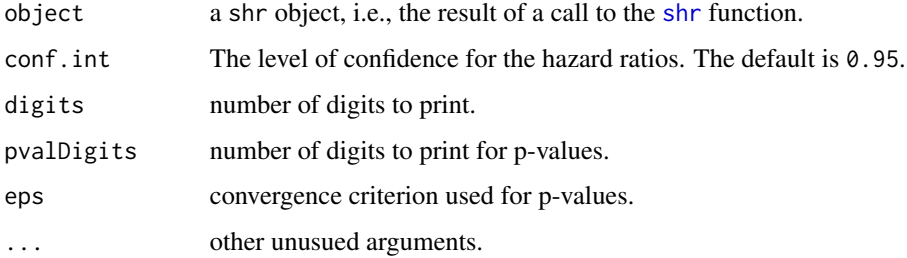

#### Author(s)

Celia Touraine <Celia.Touraine@isped.u-bordeaux2.fr>

#### See Also

[shr](#page-19-1), [print.shr](#page-18-1), [plot.shr](#page-13-1)

28 survIC

#### Examples

```
## Not run:
# a penalized survival model
data(testdata)
library(prodlim)
fit.su <- shr(Hist(time=list(l,r),id)~cov,data=testdata,method="Splines")
summary(fit.su)
# Weibull survival model
data(testdata)
fit.su <- shr(Hist(time=list(l,r),id)~cov,data=testdata)
summary(fit.su)
## End(Not run)
```
survIC *Generate survival model objects*

#### Description

Function to generate a latent variable model for interval censored survival times.

#### Usage

```
survIC(
  scale.time = 1/100,
  shape.time = 1,
 n.inspections = 5,
  schedule = 10,
 punctuality = 5
)
```
#### Arguments

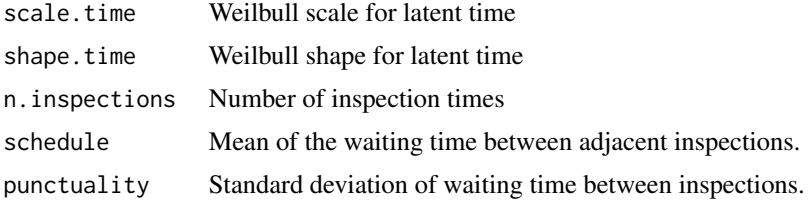

#### Details

Based on the functionality of the lava PACKAGE the function generates a latent variable model with a latent time and a censoring mechanism (censtime, inspection1,inspection2,...,inspectionK). The function sim. survIC then simulates interval censored times.

<span id="page-27-0"></span>

#### <span id="page-28-0"></span>testdata 29

#### Value

A latent variable model object lvm

#### Author(s)

Thomas Alexander Gerds

#### Examples

```
## Not run:
library(lava)
library(prodlim)
# generate survival model based on exponentially
# distributed times
m <- survIC(scale.time=1/50, shape.time=0.7)
round(sim(m,6),1)
# Estimate the parameters of the Weibull models
# based on the uncensored exact event times
# and the uncensored illstatus.
set.seed(18)
d <- sim(m,100,latent=FALSE)
d$uncensored.status <- 1
f <- shr(Hist(time=list(L,R),event=uncensored.status)~1,
         data=d,
         conf.int=FALSE)
print(f)
## End(Not run)
```
testdata *Data set for survival models: right-censored and interval-censored data.*

#### Description

A simulated data frame for survival models composed of right-censored and interval-censored data.

#### Format

A data frame with 936 observations on the following 4 variables.

- l for diseased subjects: left endpoint of censoring interval; for non-diseased subjects: right censoring time
- r for diseased subjects: right endpoint of censoring interval; for non-diseased subjects: right censoring time for the disease event
- id disease status

cov covariate

30 testdata

#### Examples

data(testdata) head(testdata)

# <span id="page-30-0"></span>Index

∗ datasets Paq1000, [12](#page-11-0) testdata, [29](#page-28-0) ∗ illness-death idm, [2](#page-1-0) ∗ methods plot.idm, [12](#page-11-0) plot.shr, [14](#page-13-0) predict.idm, [16](#page-15-0) print.idm, [18](#page-17-0) print.shr, [19](#page-18-0) shr, [20](#page-19-0) summary.idm, [26](#page-25-0) summary.shr, [27](#page-26-0) idm, [2,](#page-1-0) *[11](#page-10-0)*, *[14](#page-13-0)*, *[17,](#page-16-0) [18](#page-17-0)*, *[26](#page-25-0)* idmModel, [7](#page-6-0) intensity, [10](#page-9-0) kappa, *[5](#page-4-0)*, *[22](#page-21-0)* Paq1000, [12](#page-11-0) plot.idm, [12,](#page-11-0) *[19](#page-18-0)*, *[26](#page-25-0)* plot.shr, [14,](#page-13-0) *[16](#page-15-0)*, *[20](#page-19-0)*, *[27](#page-26-0)* predict.idm, *[6](#page-5-0)*, [16](#page-15-0) print.idm, *[6](#page-5-0)*, *[14](#page-13-0)*, [18,](#page-17-0) *[26](#page-25-0)* print.shr, [19,](#page-18-0) *[23](#page-22-0)*, *[27](#page-26-0)* shr, *[11](#page-10-0)*, *[15](#page-14-0)*, *[20](#page-19-0)*, [20,](#page-19-0) *[23](#page-22-0)*, *[27](#page-26-0)* sim.idmModel, *[8](#page-7-0)*, [23](#page-22-0) sim.survIC, [24,](#page-23-0) *[28](#page-27-0)* simulateIDM, [25](#page-24-0) SmartControl, *[13](#page-12-0)* summary.idm, *[6](#page-5-0)*, *[14](#page-13-0)*, *[19](#page-18-0)*, [26](#page-25-0) summary.shr, *[20](#page-19-0)*, *[23](#page-22-0)*, [27](#page-26-0) survIC, [28](#page-27-0) survModelIC *(*survIC*)*, [28](#page-27-0)

testdata, [29](#page-28-0)